# Федеральное государственное автономное образовательное учреждение высшего образования «СИБИРСКИЙ ФЕДЕРАЛЬНЫЙ УНИВЕРСИТЕТ»

Космических и информационных технологий институт

> Вычислительная техника кафедра

**УТВЕРЖДАЮ** Заведующий кафедрой А. И. Легалов инициалы, фамилия подпись 2017 г.  $\langle \varphi \rangle$ Of

## БАКАЛАВРСКАЯ РАБОТА

09.03.01 «Информатика и вычислительная техника»

код и наименование специализации

Разработка приложения под Windows для отображения карты земной поверхности с возможностью реконструкции определенной ситуации

тема

Руководитель

Выпускник

Консультант

подпись, дата

ст.преподаватель

должность, ученая степень

подпись, дата

полпись, лата

д-р. техн. наук должность, ученая степень

Нормоконтролер

 $14.06.17$ доцент к.т.н

должность, ученая степень

А.Ю. Сидоров инициалы, фамилия

А.М. Мерко инициалы, фамилия

Г.А.Доррер инициалы, фамилия

В.И.Иванов инициалы, фамилия

подпись, дата

Красноярск 2017

# СОДЕРЖАНИЕ

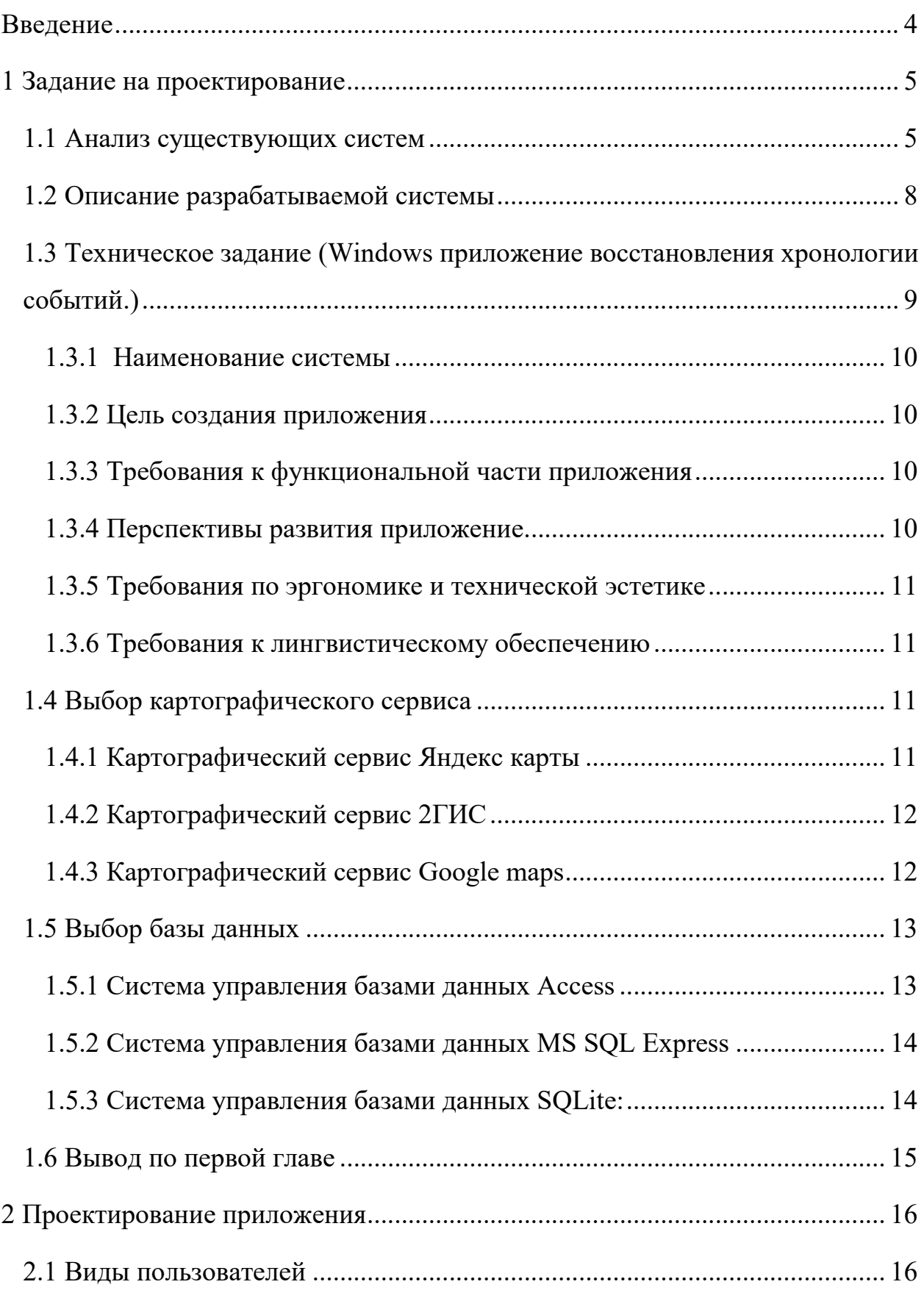

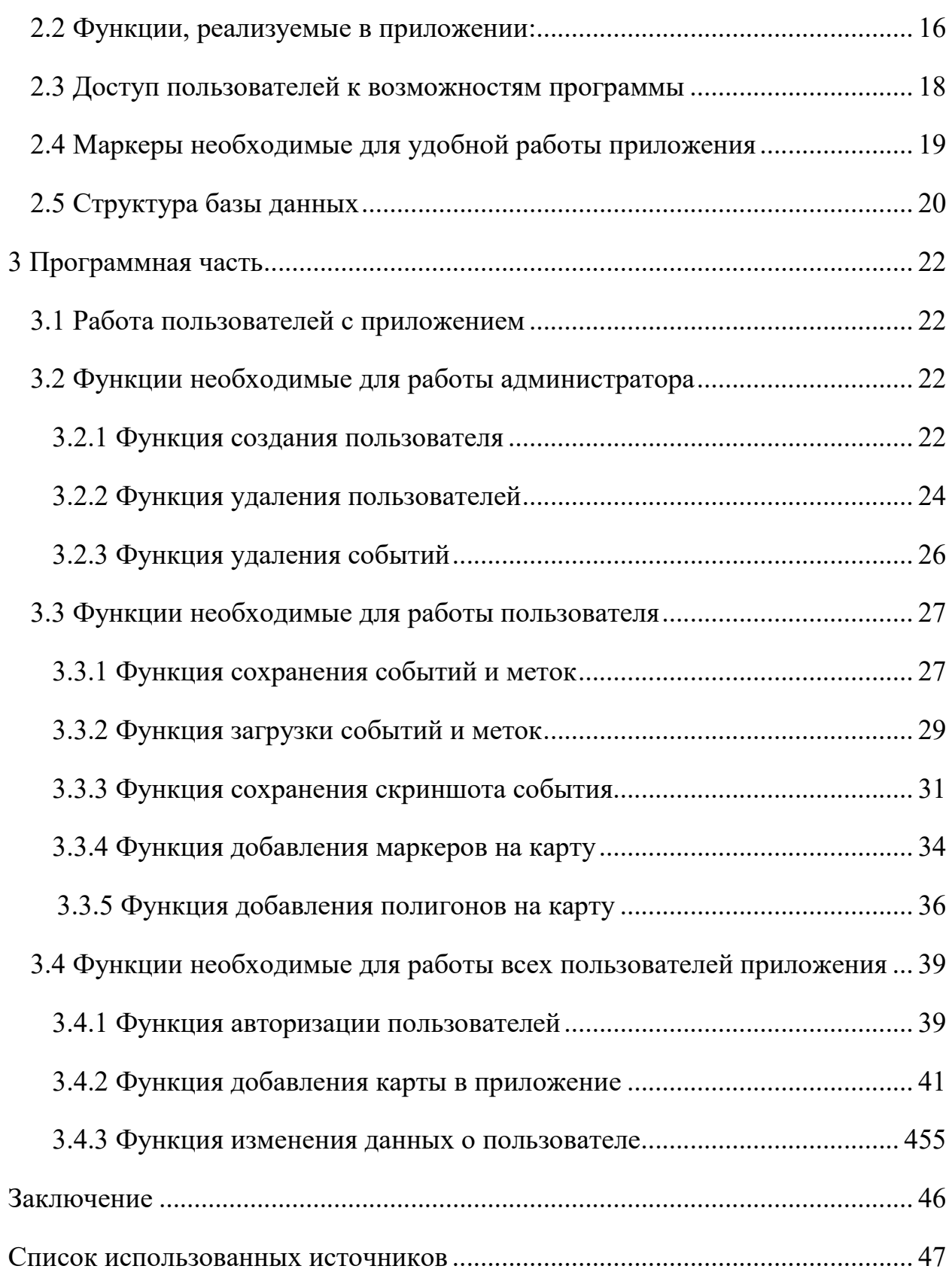

Изъято с 4 по 47 страницу, так как имеют потенциальную коммерческую ценность

# Федеральное государственное автономное образовательное учреждение высшего образования «СИБИРСКИЙ ФЕДЕРАЛЬНЫЙ УНИВЕРСИТЕТ»

Космических и информационных технологий институт

> Вычислительная техника кафедра

**УТВЕРЖДАЮ** Заведующий кафедрой А. И. Легалов инициалы, фамилия подпись 2017 г.  $\langle \varphi \rangle$ Of

## БАКАЛАВРСКАЯ РАБОТА

09.03.01 «Информатика и вычислительная техника»

код и наименование специализации

Разработка приложения под Windows для отображения карты земной поверхности с возможностью реконструкции определенной ситуации

тема

Руководитель

Выпускник

Консультант

подпись, дата

ст.преподаватель

должность, ученая степень

подпись, дата

полпись, лата

д-р. техн. наук должность, ученая степень

Нормоконтролер

 $14.06.17$ доцент к.т.н

должность, ученая степень

А.Ю. Сидоров инициалы, фамилия

А.М. Мерко инициалы, фамилия

Г.А.Доррер инициалы, фамилия

В.И.Иванов инициалы, фамилия

подпись, дата

Красноярск 2017